#### **BAB III**

## **METODE PENELITIAN**

## **A. Desain Penelitian**

Desain penelitian menggunakan *Analitik Observasional* dengan pendekatan studi *Cross Sectional*. *Analitik Observasional* merupakan desain penelitian yang digunakan dengan tujuan mengidentifikasi dan mengevaluasi penyebab atau resiko suatu kejadian atau penyakit.

Studi *cross sectional* digunakan untuk mengetahui hubungan antara suatu penyakit atau suatu kejadian dengan variabel atau karakteristik yang terdapat di suatu lingkungan masyarakat. Studi *cross sectional* memiliki kelebihan yaitu sederhana dalam pelaksanaannya serta kualitas data yang dihasilkan lebih baik dari studi retrospektif lainnya. Dan yang paling penting studi ini dapat membandingkan kelompok populasi yang berbeda pada satu titik waktu.

#### **B. Lokasi dan Waktu Penelitian**

Waktu penelitian dilakukan selama 8 hari, yaitu dari tanggal 7 sampai dengan 14 Februari 2022.

#### **C. Subjek Penelitian**

1. Populasi

Populasi adalah sekumpulan individu atau elemen lainnya yang akan dijadikan peneliti sebagai objek penelitian. Menurut Blessing & Forister (2012), suatu populasi adalah seluruh rangkaian orang, benda atau peristiwa yang diinginkan oleh peneliti untuk dilakukan penelitian.

Populasi ada 2, yaitu populasi terbatas dan populasi tidak terbatas. Populasi terbatas adalah populasi yang ukurannya memungkinkan untuk diamati satu per satu. Sedangkan populasi tidak terbatas merupakan populasi yang ukurannya tidak memungkinkan untuk diamati satu per satu. Populasi pada penelitian ini yaitu sebanyak 223 Mahasiswa Program Studi Kesehatan Masyarakat, Universitas Ngudi Waluyo.

2. Sampel

Sampel merupakan bagian dari populasi. Menurut Notoadmodjo (2005) yang terdapat dalam buku Statistik Kesehatan karya Supriyadi (2014), sampel penelitian adalah sebagian dari keseluruhan objek yang diteliti dan dianggap mewakili seluruh populasi. Sampel pada penelitian ini yaitu sebanyak 125 orang mahasiswa kesehatan masyarakat Universitas Ngudi Waluyo. Karena jumlah populasi lebih dari 100, maka penentuan jumlah sampel menggunakan rumus Slovin dari Sugiono 2015, dengan rumus perhitungan sebagai berikut :

$$
n = \frac{N}{1 + N (d)^2}
$$
  
\n
$$
n = \frac{223}{1 + 223 (0, 05)^2}
$$
  
\n
$$
n = \frac{223}{224 (0, 0025)}
$$
  
\n
$$
n = 124,88 = 125
$$

Keterangan :

 $n =$ Besar sampel

*N* = Jumlah populasi

 $d =$ Besarnya toleransi penyimpangan = 5% = 0,05

3. Teknik Sampling

Teknik Sampling pada penelitian ini menggunakan *simple random sampling. Simple random sampling* (Acak sederhana) adalah metode sampling yang dilakukan secara acak dan sederhana. Cara pengambilan sampel dengan menggunakan pengacakan undian dari web online. Langkah pertama yang dilakukan oleh peneliti adalah memberikan nomor pada semua populasi yang akan dijadikan sampel penelitian, kemudian memasukkan nomor tersebut ke web online. Selanjutnya nomor tersebut diundi, 125 nomor yang keluar akan

dijadikan responden dalam penelitian. Setelah dilakukan penelitian, sebanyak 10 orang responden menolak menjadi sampel penelitian. Dikarenakan hal tersebut peneliti melakukan pengundian tambahan dan mengambil 10 nomor yang keluar kemudian dijadikan sebagai responden pengganti.

# **D. Definisi Operasional**

Tabel 3.1. Definisi Operasional

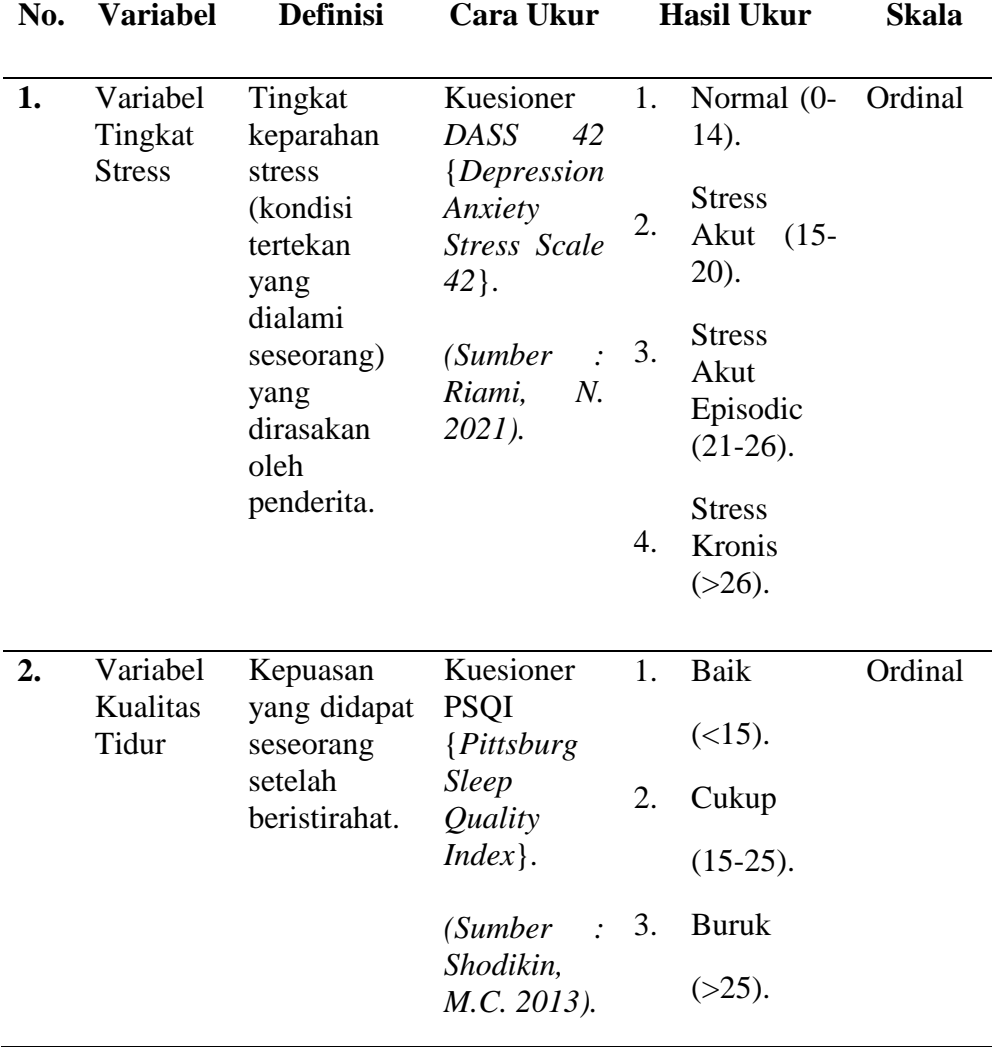

#### **E. Pengumpulan Data**

- 1. Sumber Data
	- a. Data Primer

Data primer merupakan data yang di dapat peneliti secara langsung melalui proses penelitian. Menurut Cooper dan Emory (1996), yang terdapat pada buku karya Sugiarto (2017), data primer merupakan data yang didapat dari sumber pertama baik dari individu atau perseorangan, seperti halnya hasil wawancara atau hasil pengisian kuesioner yang dilakukan peneliti atas dasar data yang dicari dilapangan. Pelaksana pengumpulan data primer dapat dilakukan dengan melakukan survei, observasi, percobaan/*experiment*.

b. Data Sekunder

Data sekunder merupakan data yang didapat peneliti dari berbagai sumber yang telah ada, seperti jurnal, dan lain-lain. Menurut Sugiarto (2017), data sekunder merupakan data primer yang diperoleh pihak lain atau data primer yang telah diolah lebih lanjut dan disajikan baik oleh pengumpul data primer atau oleh pihak laindalam bentuk tabel atau diagram-diagram, pada umumnya data sekunder diberikan oleh peneliti untuk memberikan gambaran tambahan, gambaran pelengkap, atau untuk diproses lebih lanjut.

2. Instrumen Penelitian

Instrumen penelitian merupakan alat atau media yang digunakan peneliti dalam proses pengumpulan data. Instrumen yang akan digunakan dalam penelitian ini yaitu kuesioner dalam bentuk google form. Kuesioner yang akan digunakan peneliti dalam proses penelitian yaitu gabungan dari kuesioner DASS 42 yang berisi 14 pertanyaan untuk mengukur tingkat stress dan kuesioner PSQI yang berisi 17 pertanyaan untuk mengukur kualitas tidur.

Kuesioner DASS dan PSQI ini telah dimodifikasi oleh peneliti, yang telah di uji validitas dan reabilitasnya. Hasil uji validitas dan uji reabilitas yang telah dilakukan peneliti menunjukkan hasil bahwa kuesioner yang dimodifikasi valid dan reabilitas cukup, sehingga kuesioner layak untuk diujikan.

- 3. Cara Pengumpulan Data
	- a. Tahap Persiapan
		- 1) Mengajukan surat izin permohonan untuk melakukan penelitian dan mencari data ke Bagian Tata Usaha Fakultas Kesehatan Universitas Ngudi Waluyo.
		- 2) Meminta data mahasiswa Kesehatan Masyarakat ke Bagian Tata Usaha Fakultas Kesehatan Universitas Ngudi Waluyo.
		- 3) Peneliti menyerahkan surat izin yang telah diberikan Fakultas kepada Program Studi Kesehatan Masyarakat.
	- b. Tahap Pelaksanaan
		- 1) Memilih mahasiswa yang akan dijadikan sampel penelitian dengan metode random sampling dengan berpatokan pada kriteria inklusi yang telah ditetapkan peneliti.
		- 2) Peneliti membuat kuesioner dengan media google form, kemudian membagikan link kepada mahasiswa yang akan dijadikan sampel penelitian.

## **F. Pengolahan Data**

1. *Editing*

Proses *editing* dilakukan peneliti dengan cara mengamati, meneliti serta memeriksa jawaban yang telah diisi responden pada kuesioner di google form yang di *share* sebelumnya. Dengan memeriksa jawaban responden, peneliti dapat mengetahui apakah kuesioner telah diisi dengan baik atau belum, telah diisi semua atau belum, sehingga jika ada kesalahan dalam pengisian kuesioner, peneliti dapat meminta responden untuk memperbaiki jawabannya.

2. *Scoring*

Peneliti memberikan scoring dengan cara memberikan penilaian atau skor di setiap poin pertanyaan yang diberikan kepada responden. *Scoring* bertujuan untuk menilai suatu perilaku yang dilakukan oleh responden. *Scoring* pada penelitian ini diberikan pada pengukuran tingkat stres dan pengukuran kualitas tidur.

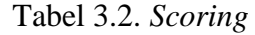

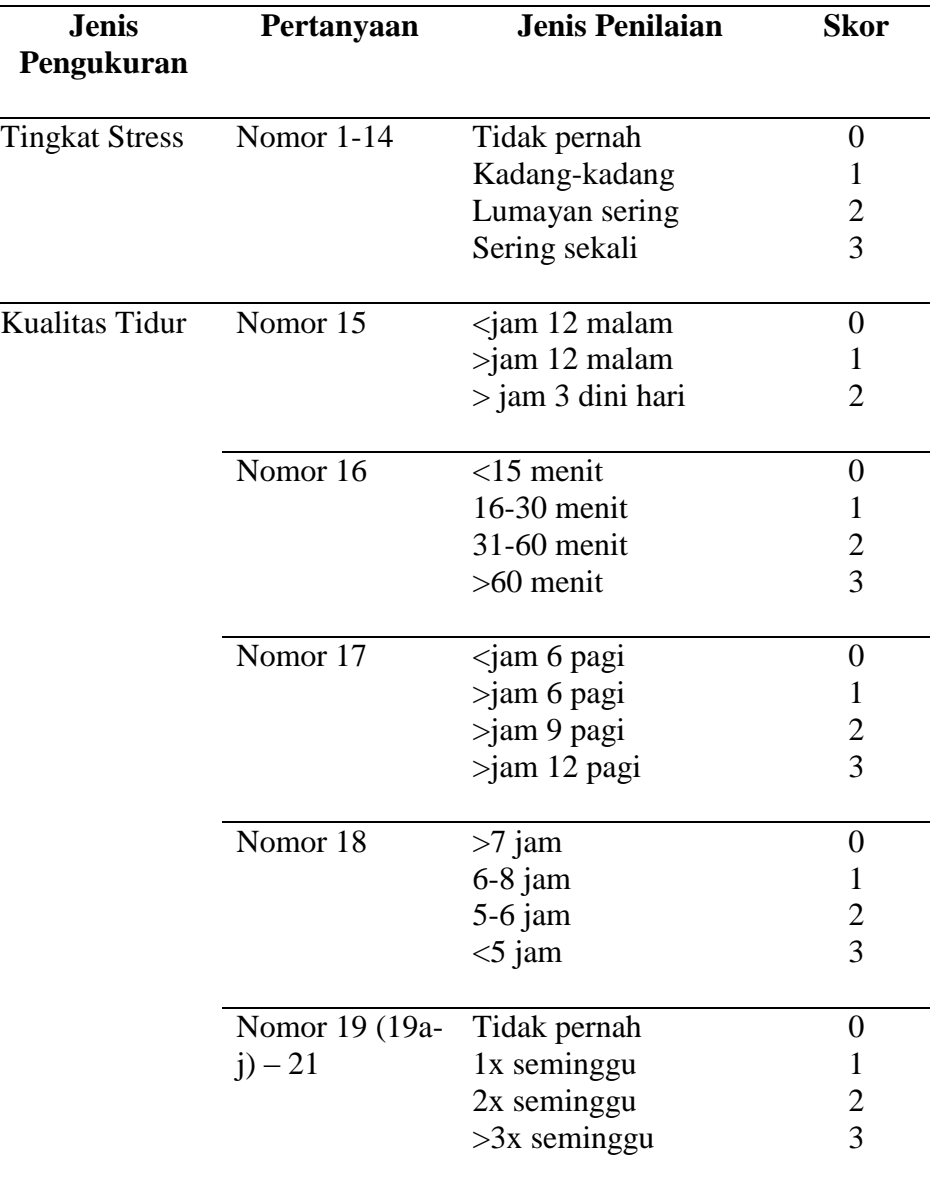

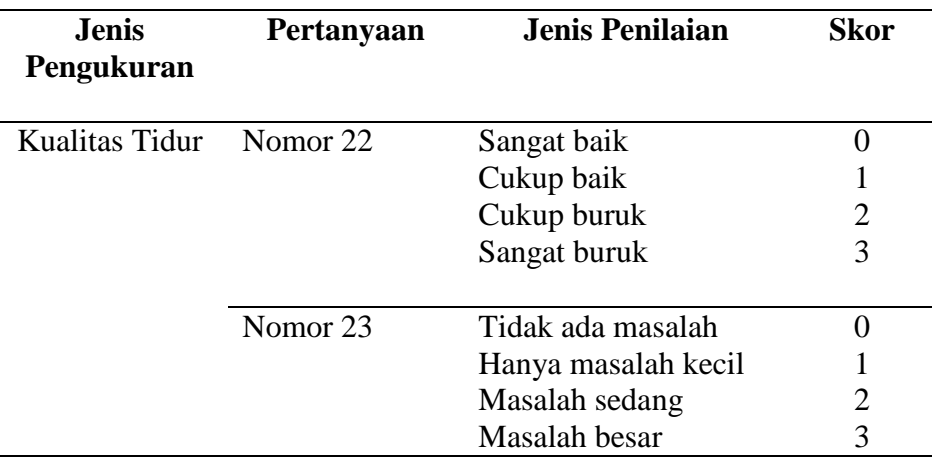

# 3. *Coding*

Tabel 3.3. *Coding*

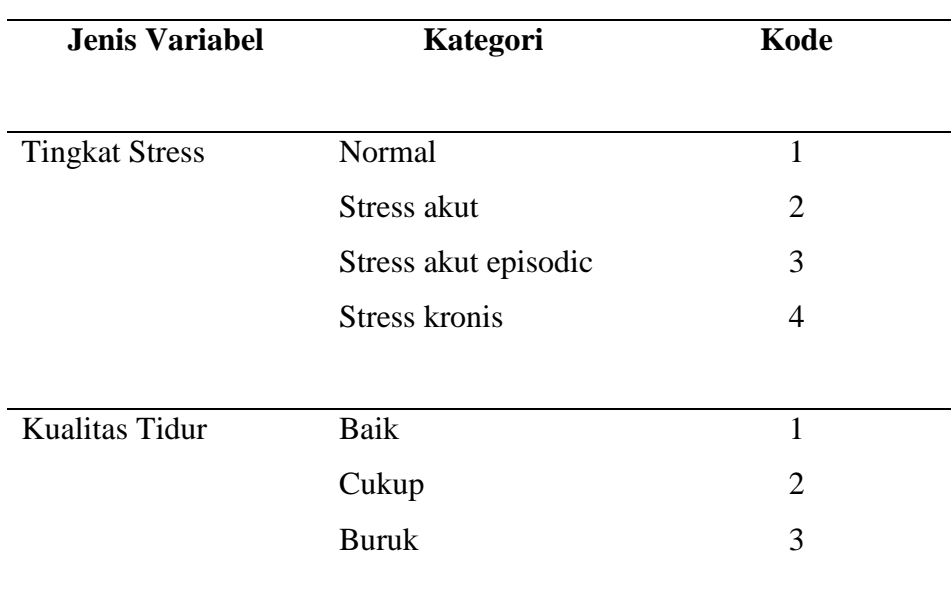

## 4. *Tabulating*

Menurut Hasdinar., dkk (2020), *Tabulating* adalah kegiatan mengelompokkan dan menyusun data yang telah di *coding* ke dalam master data. Kegiatan ini dapat dilakukan secara manual maupun menggunakan komputer. Kegiatan *tabulating* secra manual biasanya menggunakan tabel lurus untuk mengetahui jumlah jawaban dari setiap pertanyaan, sedangkan kegiatan *tabulating* menggunakan komputer dilakukan dengan memasukkan data hasil *coding* atau data asli yang

berupa data numerik kedalam program program komputer sehingga nantinya nantinya dapat dihitung statistiknya.

5. *Entry Data*

Setelah data di tabulasi yakni jawaban – jawaban dari masing – masing responden yang dalam bentuk "kode" (angka atau huruf) selanjutnya dimasukkan ke dalam program atau "*software*" komputer program yang sering digunakan untuk "entri data" penelitian adalah paket program *Microsoft Excel* dan SPSS *for Window*.

## **G. Analisis Data**

Analisis data yang digunakan pada penelitian ini yaitu, analisis univariat dan analisis bivariat. Analisis univariat digunakan untuk menganalisis frekuensi tingkat stress dan kualitas tidur mahasiswa kesehatan masyarakat. Sedangkan analisis bivariat digunakan untuk menganalisis hubungan antara kedua variabel yang diujikan oleh peneliti, yaitu variabel bebas berupa tingkat stress dan variabel terikat berupa kualitas tidur. Pengolahan data di dalam penelitian ini yaitu menggunakan SPSS dengan menggunakan uji korelasi untuk mengetahui hubungan antar variabel.

Uji korelasi ada 2 yaitu uji korelasi pearson (distribusi data normal) dan uji korelasi spearman (distribusi data tidak normal). Untuk menentukan uji apa yang akan digunakan, diperlukan uji normalitas data. Setelah dilakukan uji normalitas data, didapati hasil nilai signifikansi sebesar 0,000. Jika nilai signifikansi lebih kecil dari 0,05 maka data tidak normal, sehingga uji korelasi yang digunakan yaitu uji korelasi spearma